## Numerical Programming in Fortran Part-I

By

Dr. Sunil Kumar Yadav

Assistant Professor Department of Physics Maharaja College, Arrah Bihar 802301, India.

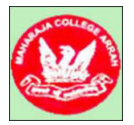

S.K.Y. (Maharaja College, Ara) 1  $\pm$  15

E

- 4 重 8 14 重 8

( □ ) ( / <sup>□</sup> )

### Contents

1 [Basic components of a computer](#page-2-0)

- 2 [Machine language](#page-3-0)
- 3 [Assembly language](#page-5-0)
- 4 [High-level language](#page-8-0)
	- [Flow chart](#page-11-0)

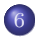

6 [Flow chart to read two numbers and print smaller](#page-13-0)

重

イロメ イ押メ イヨメ イヨメー

## <span id="page-2-0"></span>Basic components of a computer

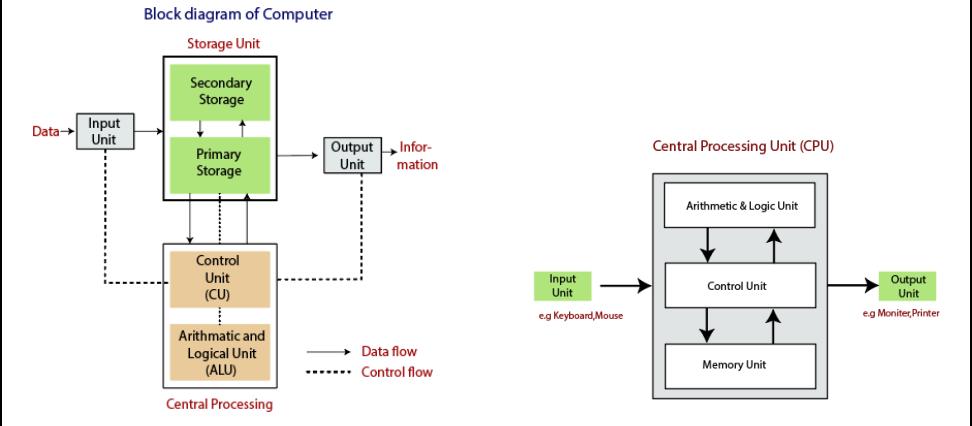

Figure 1: Components of a computer. Figure source-Internet.

É

 $(1,1)$   $(1,1)$   $(1,1)$   $(1,1)$   $(1,1)$   $(1,1)$   $(1,1)$   $(1,1)$   $(1,1)$   $(1,1)$   $(1,1)$ 

### <span id="page-3-0"></span>Machine language

- Memory part of a computer consists of millions of circuit lines and each line is called a cell. If there is a fix voltage (normally 5 volt), then number 1 is stored else 0 is stored in the particular cell.
- Computers store data and perform calculations using only binary digits (0 and 1).
- Thus, the task to be given to a computer must be given only in binary form, i.e, one has to write a computer program using only binary numbers 0 and 1.

K ロ ▶ K 레 ▶ K 코 ▶ K 코 ▶ 『코 │ ◆ 9,9,0\*

<span id="page-4-0"></span>An example of a program in binary number may be written as

- 1101 1010 1000 0010
- 1100 1111 0001 0011
- 1001 1000 1111 0000
- 0001 1100 0101 1001
	- The above program is said to be in **machine language**.
	- We see that writing a computer program in machine language tedious task. People invent machines to make life simple not difficult.
	- What is the alternative of this?

重

イロメ イ母メ イヨメ イヨメ

## <span id="page-5-0"></span>Assembly language

- People developed a programming language in which it was easier to write codes. The language consists of mnemonics such as, SUB, ADD, MUL, LDA,... etc. This language is called as assembly language.
- A simple program
- ADD X
- SUB Y
- MOV Z
- LDA A

◆ロト → 御 ▶ → ヨ ▶ → ヨ ▶ │ ヨ

- <span id="page-6-0"></span>Computer understands only machine language programs, therefore, assembly language program must be translated into a machine language program.
- People developed programs (or softwares) which can translate assembly language program into a machine language program. This program or software is called as assembler. One has to install assembler in the computer to perform this task.
- The assembly language program is called as the *source program* and machine language program is called as the object program.

K ロ ▶ K 레 ▶ K 코 ▶ K 코 ▶ 『코 │ ◆ 9,9,0\*

<span id="page-7-0"></span>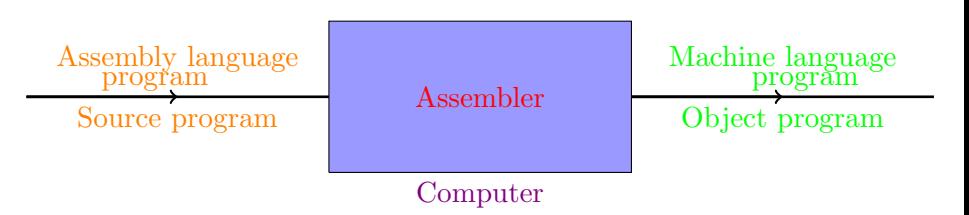

Figure 2: A schematic diagram to show translation of assembly language program into machine language program

Þ

 $4$  ロ )  $4$  何 )  $4$  글 )  $4$  글 )

### <span id="page-8-0"></span>High-level language

- Since we have program/software which can translate source program into machine language program which a computer understands. Can we write program or codes in English-like language instead of using only mnemonics to write programs? Of course yes!
- These type of computer programs are called **high-level language** programs.
- Some examples of high-level computer languages are BASIC, COBOL, PASCAL, FORTRAN, C, C++, JAVA, etc.

KID KARA KEN KEN EL YOKO

- <span id="page-9-0"></span>Our main focus will be on FORTRAN language. FORTRAN is the abbreviation of FORmula TRANslation.
- Fortran is the oldest high-level computer language.
- The software which converts high-level language program into a machine language is called a compiler.

重

K ロ > (K 個 > (K 差 > (K 差 > ))

<span id="page-10-0"></span>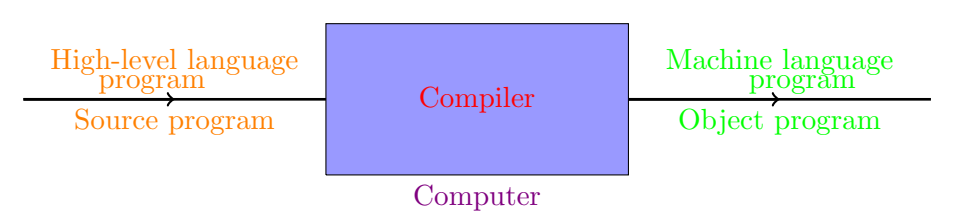

Figure 3: A schematic diagram to show translation of high-level language program into machine language program

Note: We have separate compiler for each-high level language, e.g., for Fortran language, we have a Fortran compiler, for C language we have a corresponding C compiler, etc.

重

 $(1,1)$   $(1,1)$   $(1,1)$   $(1,1)$   $(1,1)$   $(1,1)$   $(1,1)$   $(1,1)$   $(1,1)$   $(1,1)$   $(1,1)$ 

#### <span id="page-11-0"></span>Flow chart

The process of performing a particular task by a computer can be represented by flow chart.

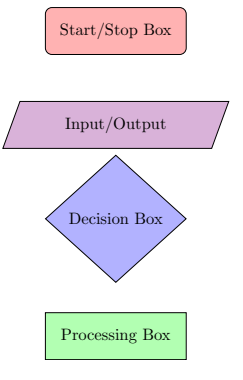

Figure 4: Symbols of flow chart

S.K.Y. (Maharaja College, Ara) 12 / 15

重

イロメ イ御 ト イヨメ イヨメー

<span id="page-12-0"></span>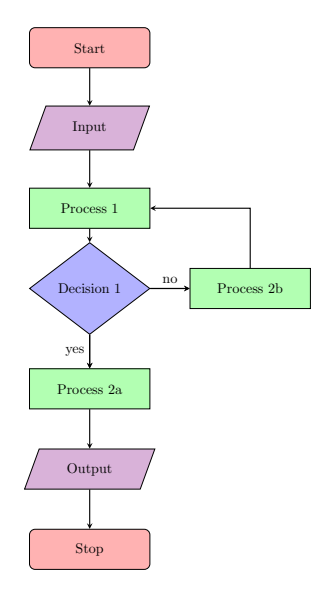

Figure 5: Flow chart to perform a general task

K ロ ▶ K 御 ▶ K 결 ▶ K 결 ▶ ○ 결…

## <span id="page-13-0"></span>Flow chart to read two numbers and print smaller

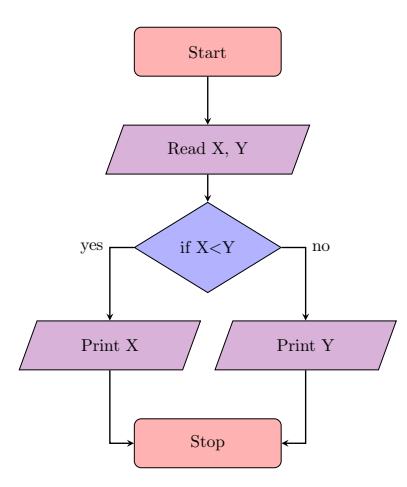

Figure 6: Flow chart to find smaller number between two numbers

重

 $4$  ロ )  $4$  何 )  $4$  글 )  $4$  글 )

<span id="page-14-0"></span>[Flow chart to read two numbers and print smaller](#page-14-0)

# Thank You

S.K.Y. (Maharaja College, Ara) 15 / 15

 $2990$ 

重

メロト メタト メミト メミト